#### Continuous-Energy TSUNAMI Sensitivity Capabilities in SCALE 6.2

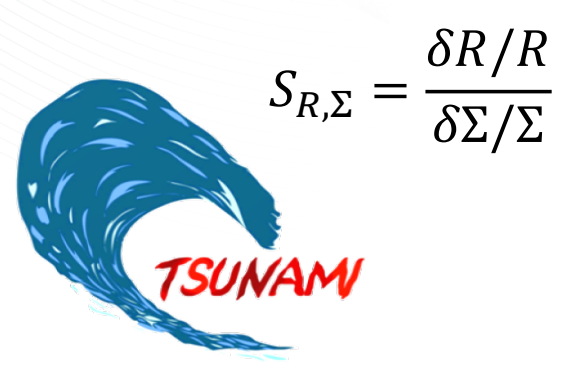

Dr. Christopher M. Perfetti Radiation Transport Group Reactor and Nuclear Systems Division Oak Ridge National Laboratory

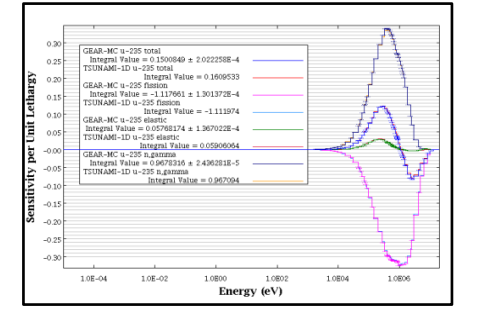

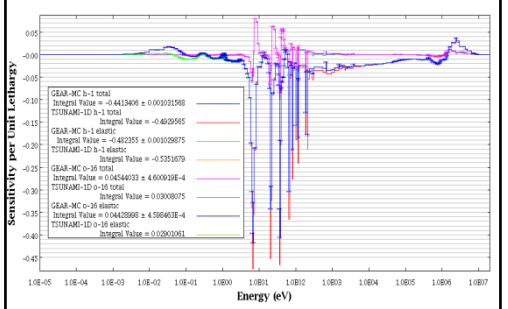

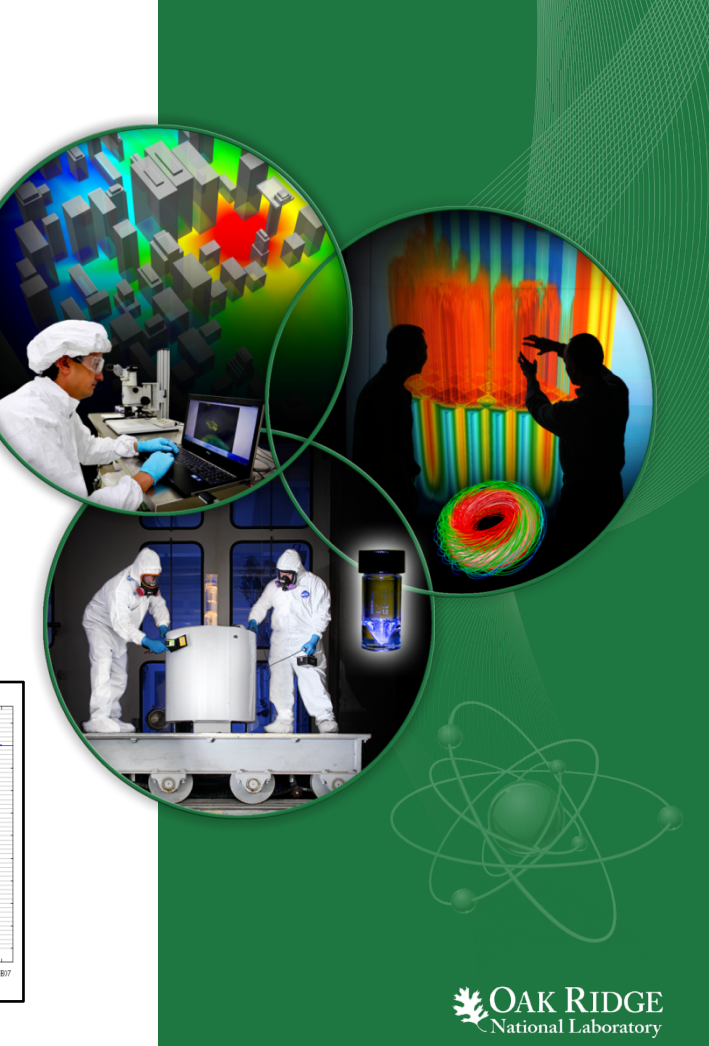

ORNL is managed by UT-Battelle for the US Department of Energy

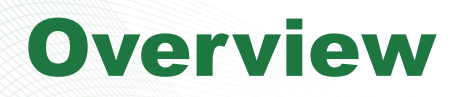

- The TSUNAMI (Tools for Sensitivity and Uncertainty Analysis Methodology Implementation) capabilities within the SCALE code system make use of sensitivity coefficients for an extensive number of criticality safety applications, including:
	- Quantifying the data-induced uncertainty in the eigenvalue of critical systems,
	- Assessing the neutronic similarity between different systems,
	- Quantifying computational biases, and
	- Guiding nuclear data adjustment studies.
- This presentation will provide a brief overview of the sensitivity analysis methods in SCALE 6.2 in CE TSUNAMI-3D.

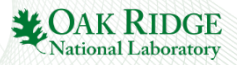

#### Calculating Sensitivity Coefficients

**Relative sensitivity of**  $k_{\text{eff}}$  **to single energy group of a particular** nuclide-reaction pair cross section,  $S_{x,q}$ , is expressed as:

$$
S_{k,\Sigma_{x,g}} = \frac{\partial k_{\text{eff}} / k_{\text{eff}}}{\partial \Sigma_{x,g} / \Sigma_{x,g}}
$$

$$
\phi^{\dagger}(\xi) \frac{\partial A[\Sigma(\xi)]}{\partial \Sigma(\xi)}
$$

 $\phi$ 

$$
S_{k,\Sigma(\overline{r})} \equiv \frac{\partial k/k}{\partial \Sigma(\overline{r})/\Sigma(\overline{r})}
$$

where  $\overline{k}$   $\overline{k}$   $\overline{\left\langle \phi^{\dagger}(\xi)\frac{1}{k^2}B\left[\Sigma(\xi)\right]\phi(\xi)\right\rangle}$ 

 $\phi$  = **neutron flux:** 

 $=-\frac{\Sigma(\gamma)}{I}$ 

 $\phi^{\dagger}$  = **adjoint neutron flux** 

*k*

- $k = k_{\text{eff}}$ , the largest of the eigenvalues
- *A =* **operator that represents all of the transport equation except for the**

 $\overline{(\ }$ 

 $\mathbf{r}$  $\overline{\phantom{a}}$ 

 $\setminus$ 

 $\phi$ 

- **fission term**
- *B =* **operator that represents the fission term of the transport equation**
- <sup>S</sup> **= problem-dependent resonance self-shield macroscopic cross sections** v

 $\frac{A\left[\Sigma\left(\xi\right)\right]}{\partial\Sigma(r)} - \frac{1}{k}$ 

 $\sqrt[3]{(\xi)}\frac{1}{k^2}$ 

 $\partial B \left[ \Sigma \left( \xi \right) \right]$ 

ö

 $\mathord{\textsf{I}}$  $\phi$ 

 $\binom{v}{5}$ 

 $\int$ 

 $\frac{r(s)}{r}$ 

- x = **phase space vector; and**
- **indicate integration over space, direction and energy variables.**

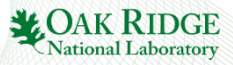

### Calculating Sensitivity Coefficients

• For a sample capture reaction (*cap*.), the First-Order Perturbation Equation reduces to something like:

$$
S_{k,\Sigma_{cap.}} = \frac{\delta k/k}{\delta \Sigma_{cap}/\Sigma_{cap}} = \frac{<\Phi^{\dagger} \Sigma_{cap} \Phi >}{\frac{1}{k} < \Phi^{\dagger} \Sigma_{fis} \Phi >}
$$

- Tallying reaction rates is relatively straightforward for a Monte Carlo code.
- The challenge is therefore tallying the forward and adjoint fluxes as a function of space, energy, and angle.

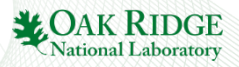

## Calculating Sensitivity Coefficients

• For a sample capture reaction (*cap*.), the First-Order Perturbation Equation reduces to something like:

$$
S_{k,\Sigma_{cap.}} = \frac{\delta k/k}{\delta \Sigma_{cap}/\Sigma_{cap}} = \frac{<\Phi^{\dagger} \Sigma_{cap.} \Phi >}{\frac{1}{k} < \Phi^{\dagger} \Sigma_{fis.} \Phi >}
$$

- Tallying reaction rates is relatively straightforward for a Monte Carlo code.
- The challenge is therefore tallying the forward and adjoint fluxes as a function of space, energy, and angle.

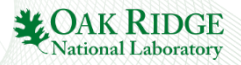

#### CE TSUNAMI-3D Sensitivity Methods

#### Eigenvalue Sensitivity Calculations

- CLUTCH Method (cet=1)
- IFP Method (cet=2)

Generalized Perturbation Theory Sensitivities • GEAR-MC Method: CLUTCH only (cet=4)

• GEAR-MC Method: CLUTCH + IFP (cet=5)

$$
\underbrace{\textbf{20}}_{\text{National Laboratory}}
$$

#### Things you need for a multigroup TSUNAMI-3D Calculation:

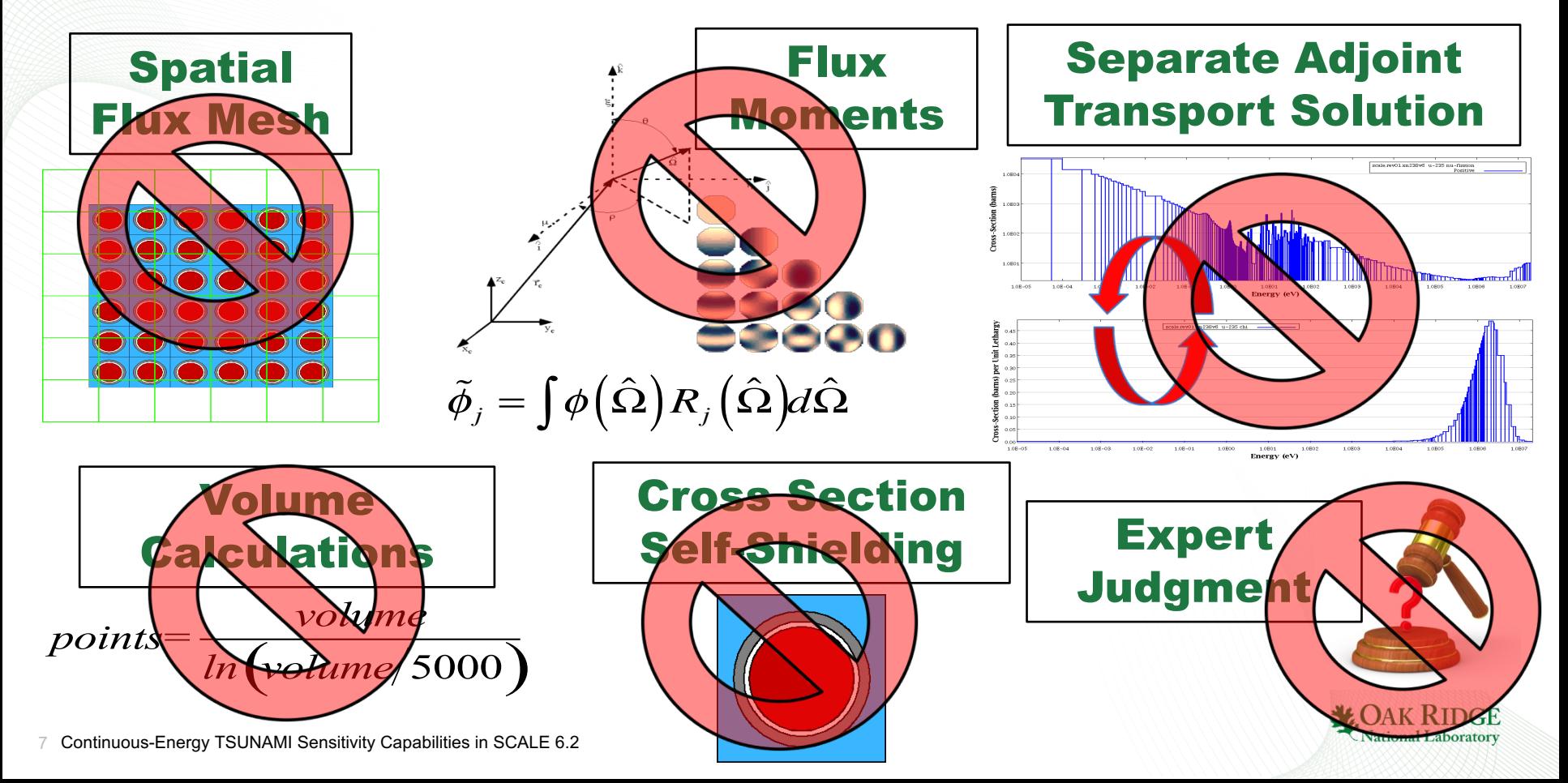

# Why use Continuous Energy?

- CE TSUNAMI-3D uses cutting-edge Monte Carlo methods to calculate sensitivity coefficients, and requires:
	- No flux moment calculations
	- No spatial flux mesh (sort of)
	- No volume calculations
	- No problem-dependent cross section self-shielding
	- No implicit sensitivity effects
	- No adjoint transport simulation, just one forward simulation
- CE TSUNAMI-3D avoids the large memory footprints that can be required by multigroup TSUNAMI-3D.
- Use of continuous-energy physics more accurately models the physics of neutron interactions (see: the *read energy* input block ).

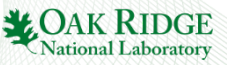

#### **H-1 Elastic Scatter Sensitivity 238-group CLUTCH VS Microgroup CLUTCH**

#### **U-238 Capture Sensitivity 238-group CLUTCH VS Microgroup CLUTCH**

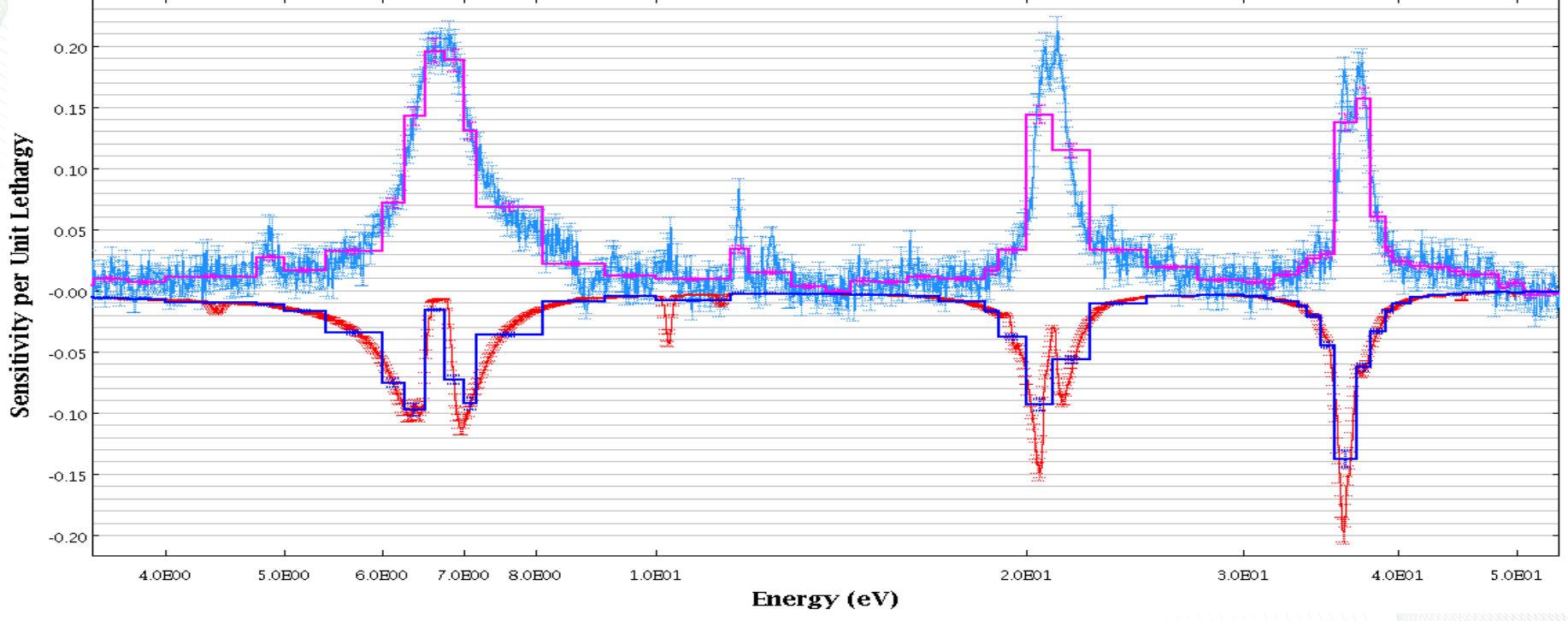

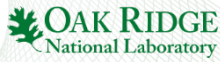

# Why NOT use Continuous Energy?

- The simulation runtimes are usually longer than for multigroup TSUNAMI-3D.
- In many applications multigroup TSUNAMI-3D calculations already provide sufficient accuracy.
- Some problems may still require a spatial flux mesh, significant computational memory, and/or expert judgment.

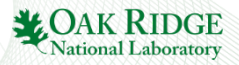

#### CE TSUNAMI-3D Sensitivity Methods

#### Eigenvalue Sensitivity Calculations

- CLUTCH Method (cet=1)
- **IFP Method (cet=2)**

Generalized Perturbation Theory Sensitivities

- GEAR-MC Method: CLUTCH only (cet=4)
- GEAR-MC Method: CLUTCH + IFP (cet=5)

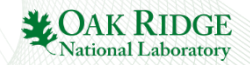

### Iterated Fission Probability Method

- The Iterated Fission Probability (IFP) method calculates adjoint-weighted tallies using the notion that the importance of an event is proportional to the population of neutrons present in the system during some future generation.
	- In practice, the IFP method can require storing reaction rate tallies for a significant number of generations.
	- In CE TSUNAMI-3D, the IFP method is used by setting: **cet=2**
	- The number of "latent generations" is set using the **cfp=#** parameter.

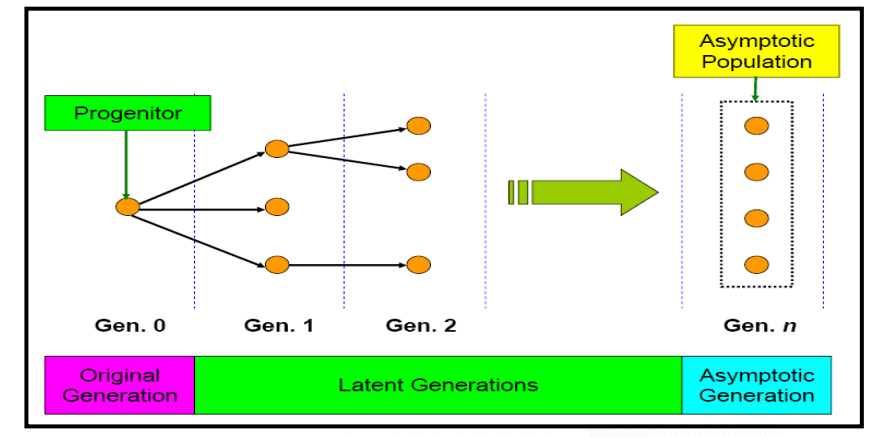

Illustration of the IFP process. Image courtesy of Brian Kiedrowski.

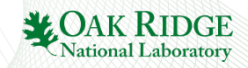

#### How Many Latent Generations Do We Need?

- IFP calculations should use somewhere between 2 and 20 latent generations to obtain accurate sensitivity tallies.
	- In practice, most simulations require between 5 and 10 latent generations.
- The memory footprint of SCALE IFP calculations scales linearly with the number of latent generations.
	- Users should use enough latent generations to obtain accurate sensitivity coefficients, but also as few as possible to minimize the simulation's memory footprint.

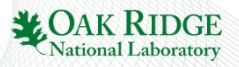

#### How Many Latent Generations Do We Need?

- IFP calculations should use somewhere between 2 and 20 latent generations to obtain accurate sensitivity tallies.
	- In practice, most simulations require between 5 and 10 latent generations.
- The memory footprint of SCALE IFP calculations scales linearly with the number of latent generations.
	- Users should use enough latent generations to obtain accurate sensitivity coefficients, but also as few as possible to minimize the simulation's memory footprint.

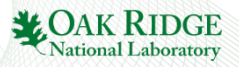

### Let's Try CE TSUNAMI-3D

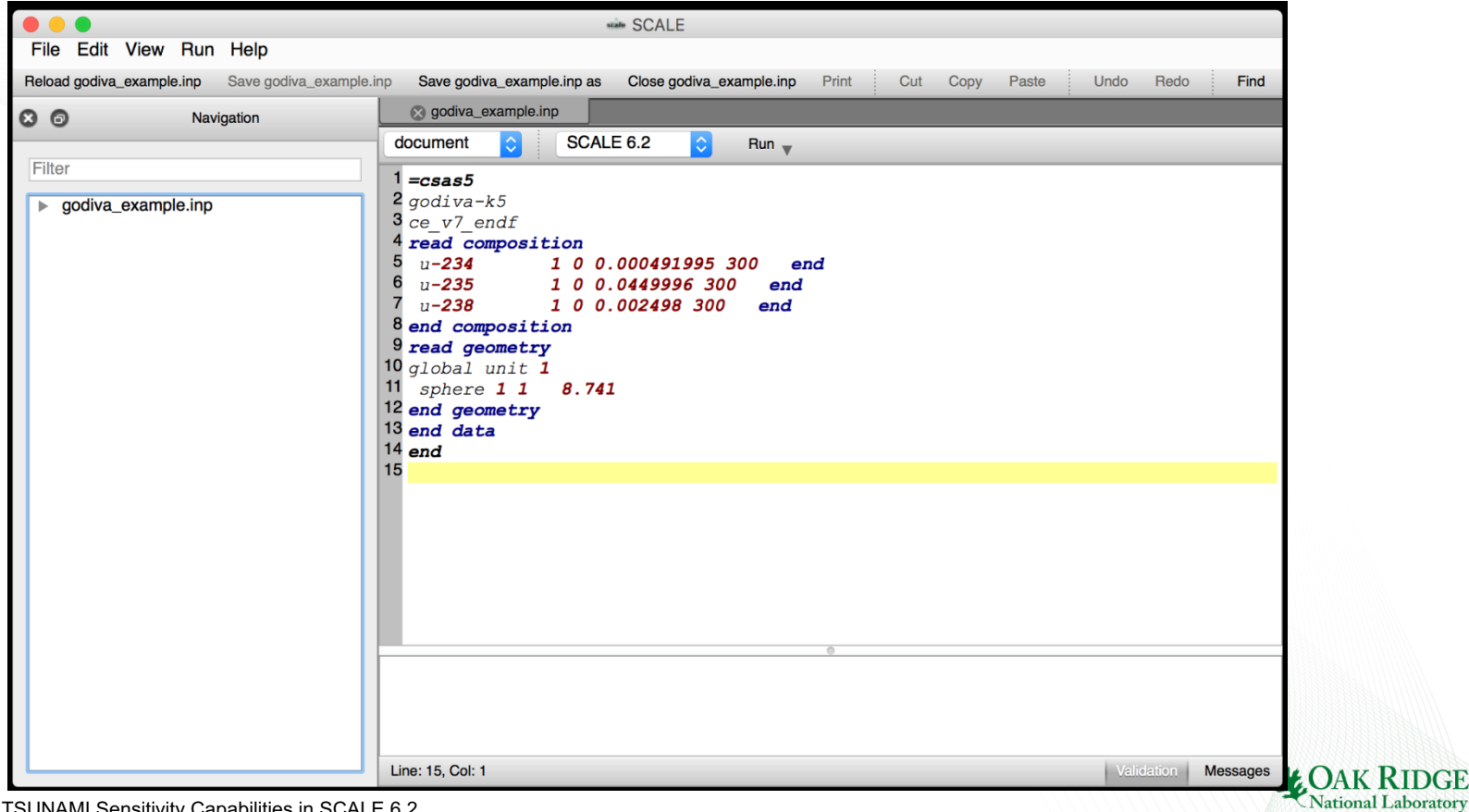

15 Continuous-Energy TSUNAMI Sensitivity Capabilities in SCALE 6.2

### Let's Try CE TSUNAMI-3D

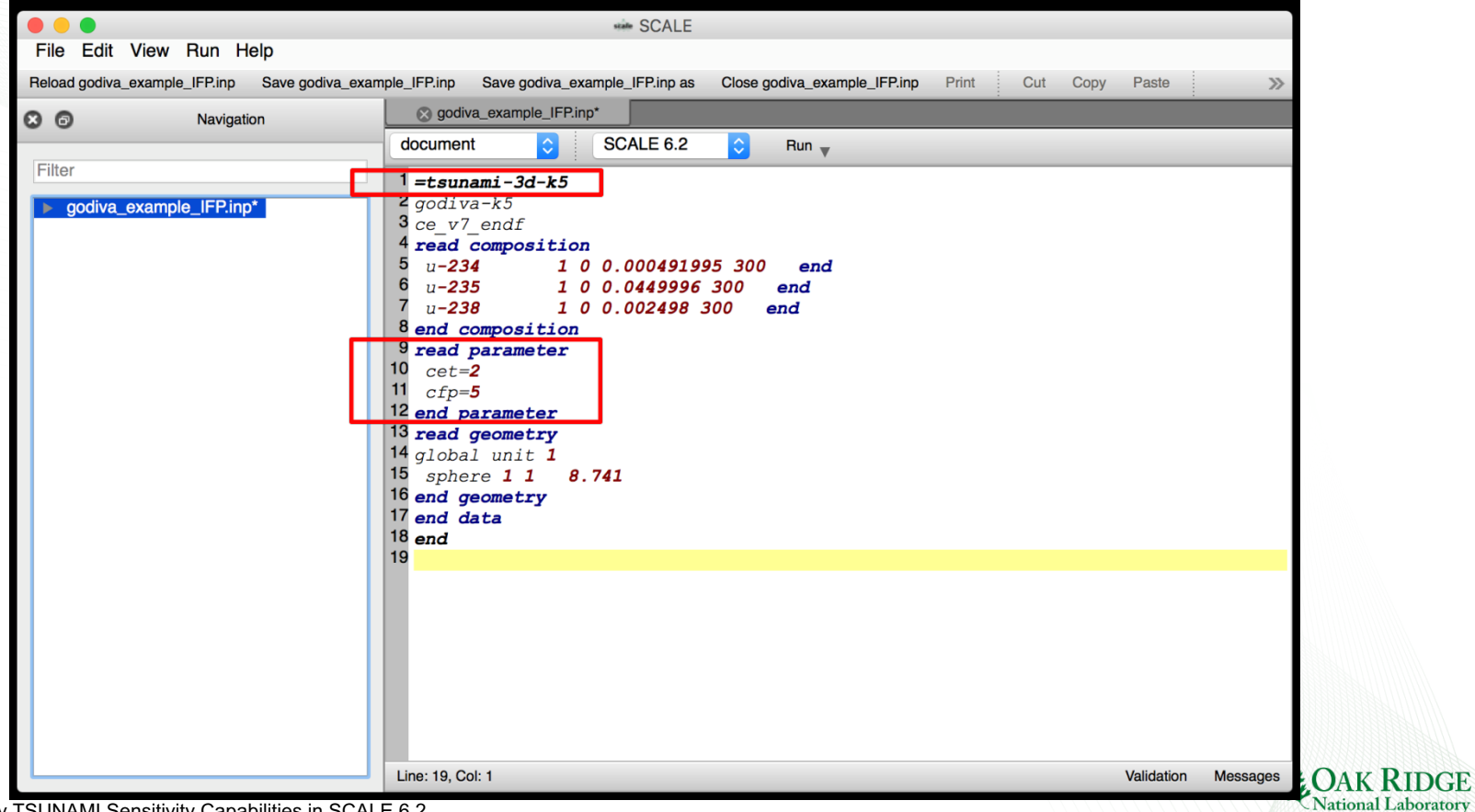

16 Continuous-Energy TSUNAMI Sensitivity Capabilities in SCALE 6.2

#### IFP Method Memory Requirements

- The IFP method allows for very accurate sensitivity coefficient calculations, but sometimes encounters large computational memory footprints and long problem runtimes.
- For a model of a typical PWR with depletion isotopics...

**38,000** *unique isotope-regions*

- × **12** *reactions per isotope*
- × **44** *energy groups*
- × **11** *generations of storage*
- × **10,000** *particles per generation*
- × **8** *bytes per double*
- = **17,656** *gigabytes of memory*

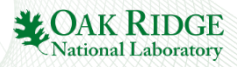

#### CE TSUNAMI-3D Sensitivity Methods

#### Eigenvalue Sensitivity Calculations

#### • **CLUTCH Method (cet=1)**

• IFP Method (cet=2)

Generalized Perturbation Theory Sensitivities

- GEAR-MC Method: CLUTCH only (cet=4)
- GEAR-MC Method: CLUTCH + IFP (cet=5)

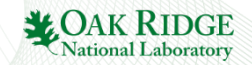

#### CLUTCH/Contributon Methodology

• The CLUTCH method calculates the importance of collisions by tallying how many fission neutrons are created by a particle after it leaves the collision:

$$
\phi^{\dagger}(\tau_s) = \int\limits_V G(\tau_s \to r) F^{\dagger}(r) \, dr,
$$

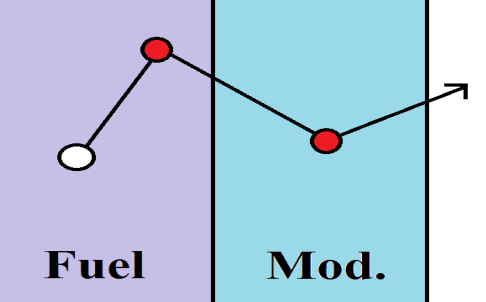

…where:

 $G(\tau_{s} \rightarrow r)$  = The number of fission neutrons created at r by the neutron originating in the phase space  $\tau_{\rm s}$ .

 $F^*(r)$  = The average importance of fission neutrons born at r, or:

$$
F^{\dagger}(r) = \int\limits_{E} \int\limits_{\Omega} \frac{\chi(r, E)}{4\pi} \phi^{\dagger}(r, E, \Omega) d\Omega dE.
$$

## CLUTCH Memory Requirements

- The CLUTCH method requires one to store reaction rate tallies for every collision a particle sees from birth until death.
- Unlike the IFP method, this information is freed after a particle dies and is not carried for multiple generations.

**38,000** *unique isotope-regions* × **12** *reactions per isotope* × **4,000** *collisions per history* × **8** *bytes per double* = **14.6** *gigabytes of memory*

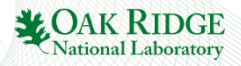

## CLUTCH VS IFP

- The CLUTCH method is more efficient than IFP (both in terms of speed and memory usage).
- The downside to CLUTCH is that you need to compute  $F^*(r)$ .

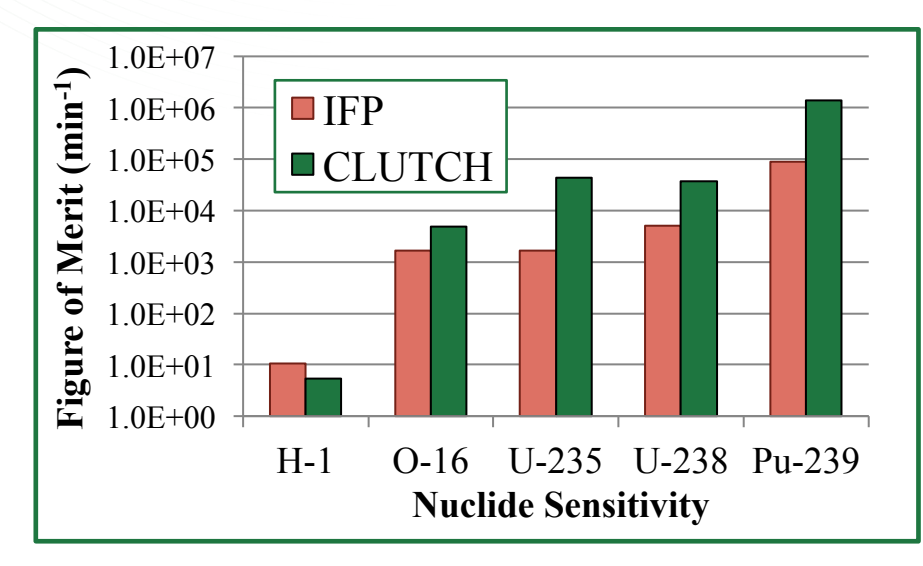

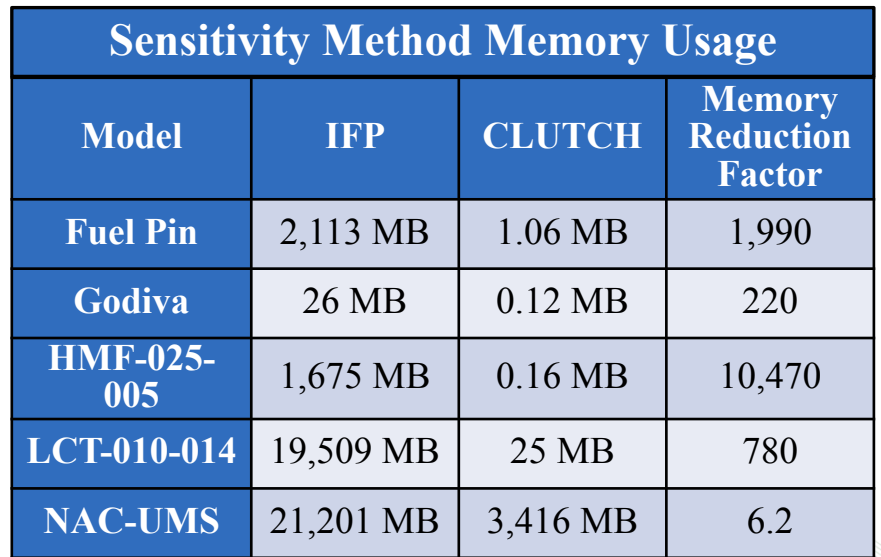

## The F\*(r) Function

- The CLUTCH Method uses an importance weighting function, F\*(r), to compute multigenerational sensitivity effects.
- The  $F^*(r)$  function describes the average response importance generated by fission neutrons born at location r.
- 
- The  $F^*(r)$  function can be calculated using the IFP method during inactive generations with no significant loss of accuracy and with significant memory savings.

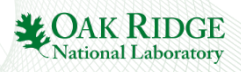

#### 23 Continuous-Energy TSUNAMI Sensitivity Capabilities in SCALE 6.2

- The F\*(r) Function
- The CLUTCH Method uses an importance weighting function, F\*(r), to compute multigenerational sensitivity effects.
- The  $F^*(r)$  function describes the average response importance generated by fission neutrons born at location r.

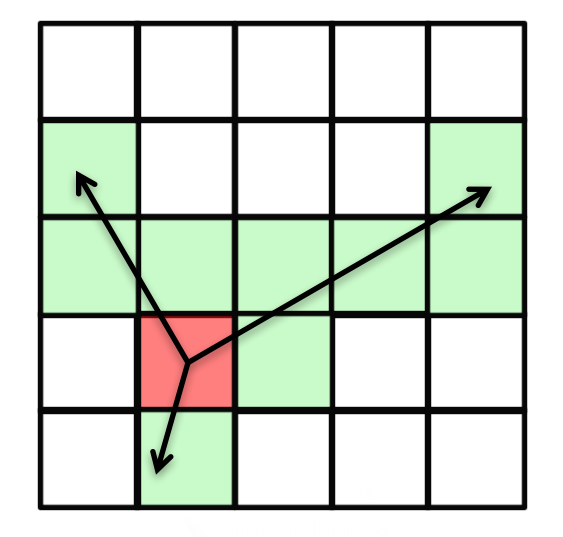

• The F<sup>\*</sup>(r) function can be calculated using the IFP method during inactive generations with no significant loss of accuracy and with significant memory savings.

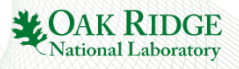

## How to use CLUTCH with an F\*(r) Mesh

- Set **cet=1** to enable CLUTCH.
- Set **cfp=#** to set the number of latent generations for the IFP calculation that populates the F\*(r) mesh.
- Consider increasing the number of inactive generations to allow the  $F^*(r)$  mesh to converge.
- Set **cgd=#** to tell CE TSUNAMI-3D the ID of the GridGeometry mesh for F\*(r).
- Make the GridGeometry mesh for  $F^*(r)$ .

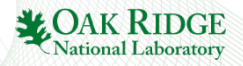

## Let's Try CE TSUNAMI-3D…with CLUTCH!

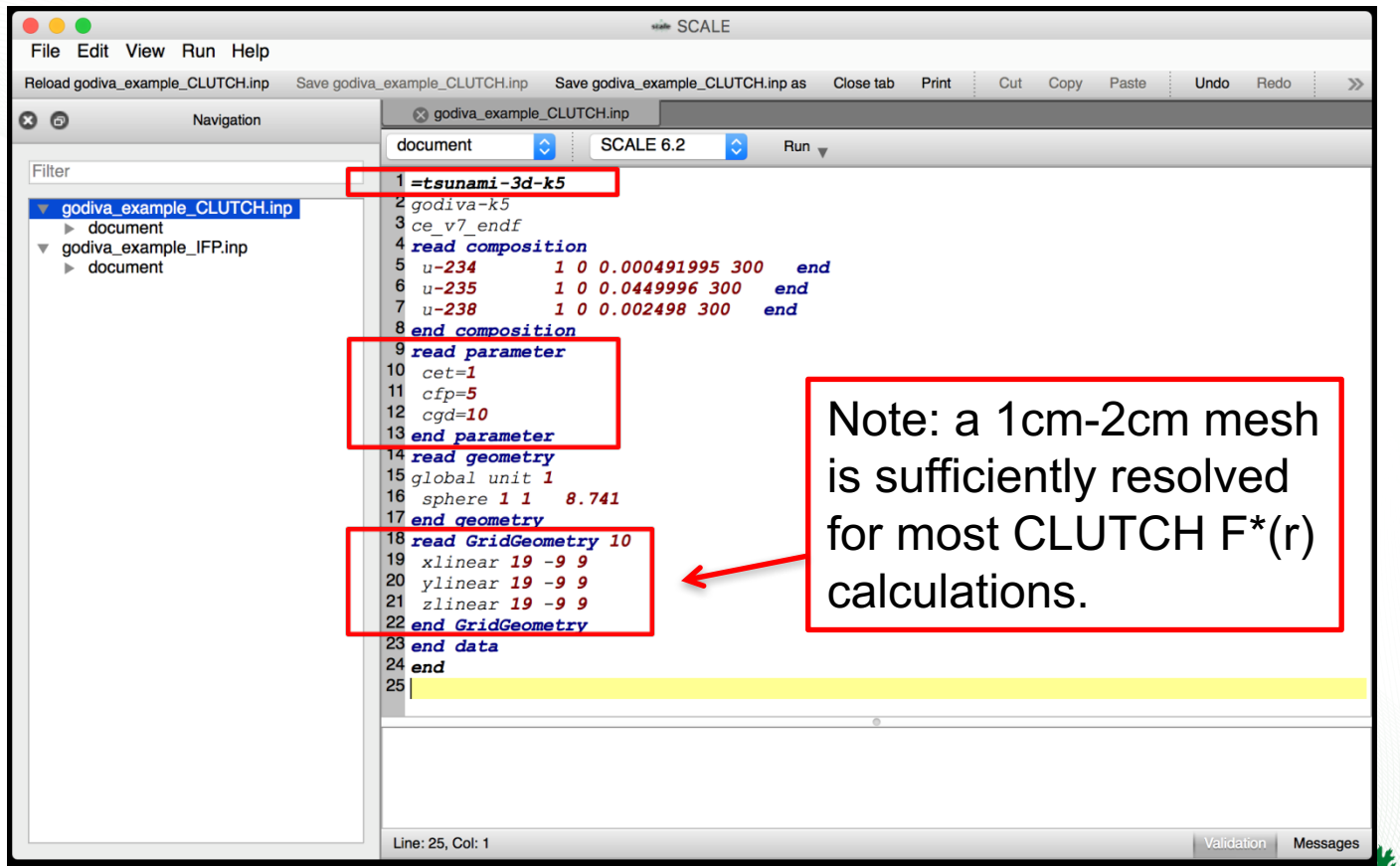

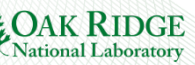

#### Let's Compare our IFP and CLUTCH Sensitivities

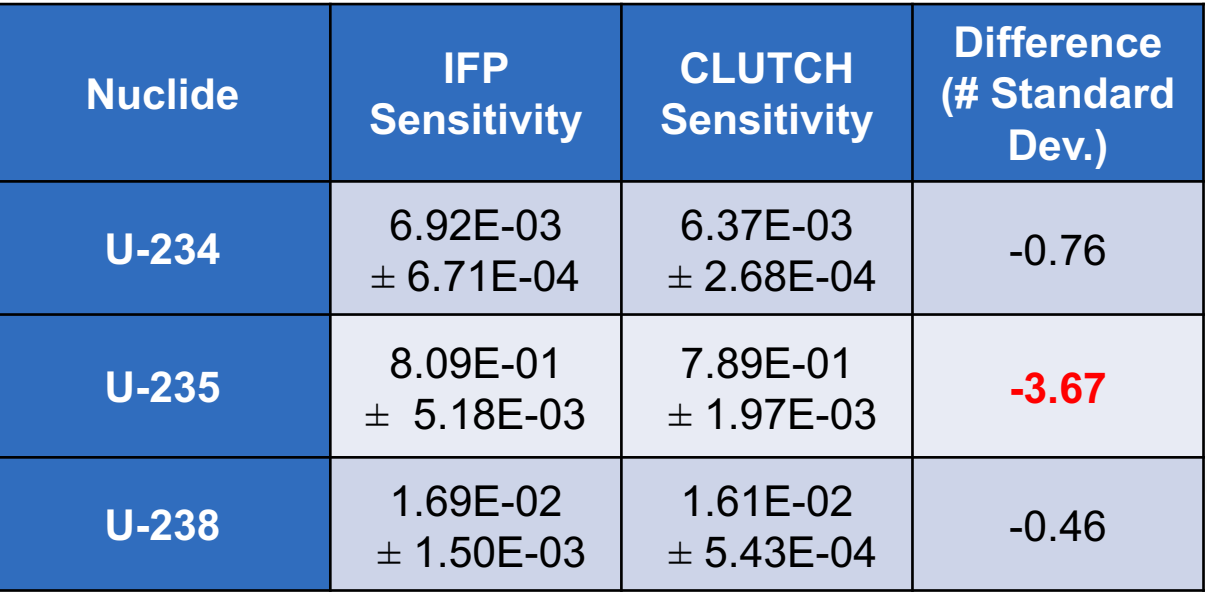

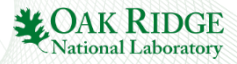

- An  $F^*(r)$  mesh with 1cm 2cm mesh intervals is generally sufficiently resolved to generate accurate sensitivity coefficients.
- The  $F^*(r)$  mesh must only cover all fissionable regions in a problem.
- Setting **cfp=-1** will run CLUTCH assuming that  $F^*(r)=1$  everywhere. ØUseful for models of infinitely-reflected systems.
- Since the F<sup>\*</sup>(r) mesh is generated during skipped generations, NSK should be adjusted so that the F\*(r) tallies can converge.
	- $\triangleright$  In general, simulating between 1 and 100 inactive particle histories per  $F^*(r)$ mesh interval will produce an accurate F\*(r) tally.
	- $\triangleright$  Our Godiva problem used a mesh with 5,832 intervals (18×18×18); 5,832 mesh intervals × 100 histories per interval / 1,000 particles per gen. = ~500 skipped generations.

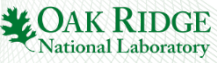

- An  $F^*(r)$  mesh with 1cm 2cm mesh intervals is generally sufficiently resolved to generate accurate sensitivity coefficients.
- The  $F^*(r)$  mesh must only cover all fissionable regions in a problem.
- Setting **cfp=-1** will run CLUTCH assuming that  $F^*(r)=1$  everywhere. ØUseful for models of infinitely-reflected systems.
- Since the F<sup>\*</sup>(r) mesh is generated during skipped generations, NSK should be adjusted so that the F\*(r) tallies can converge.
	- $\triangleright$  In general, simulating between 1 and 100 inactive particle histories per  $F^*(r)$ mesh interval will produce an accurate F\*(r) tally.
	- $\triangleright$  Our Godiva problem used a mesh with 5,832 intervals (18×18×18); 5,832 mesh intervals × 100 histories per interval / 1,000 particles per gen. = ~500 skipped generations.

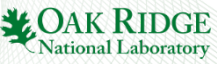

- An  $F^*(r)$  mesh with 1cm 2cm mesh intervals is generally sufficiently resolved to generate accurate sensitivity coefficients.
- The  $F^*(r)$  mesh must only cover all fissionable regions in a problem.
- Setting **cfp=-1** will run CLUTCH assuming that  $F^*(r)=1$  everywhere.  $\triangleright$  Useful for models of infinitely-reflected systems.
- Since the F<sup>\*</sup>(r) mesh is generated during skipped generations, NSK should be adjusted so that the F\*(r) tallies can converge.
	- $\triangleright$  In general, simulating between 1 and 100 inactive particle histories per  $F^*(r)$ mesh interval will produce an accurate F\*(r) tally.
	- $\triangleright$  Our Godiva problem used a mesh with 5,832 intervals (18×18×18); 5,832 mesh intervals × 100 histories per interval / 1,000 particles per gen. = ~500 skipped generations.

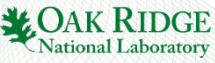

- An  $F^*(r)$  mesh with 1cm 2cm mesh intervals is generally sufficiently resolved to generate accurate sensitivity coefficients.
- The  $F^*(r)$  mesh must only cover all fissionable regions in a problem.
- Setting **cfp=-1** will run CLUTCH assuming that  $F^*(r)=1$  everywhere. ØUseful for models of infinitely-reflected systems.
- Since the F\*(r) mesh is generated during skipped generations, NSK should be adjusted so that the F\*(r) tallies can converge.
	- $\triangleright$  In general, simulating between 1 and 100 inactive particle histories per  $F^*(r)$ mesh interval will produce an accurate F\*(r) tally.
	- $\geq$  Our Godiva problem used a mesh with 5,832 intervals (18×18×18); 5,832 mesh intervals × 100 histories per interval / 1,000 particles per gen. = ~500 skipped generations.

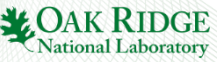

### Improving the CLUTCH Input

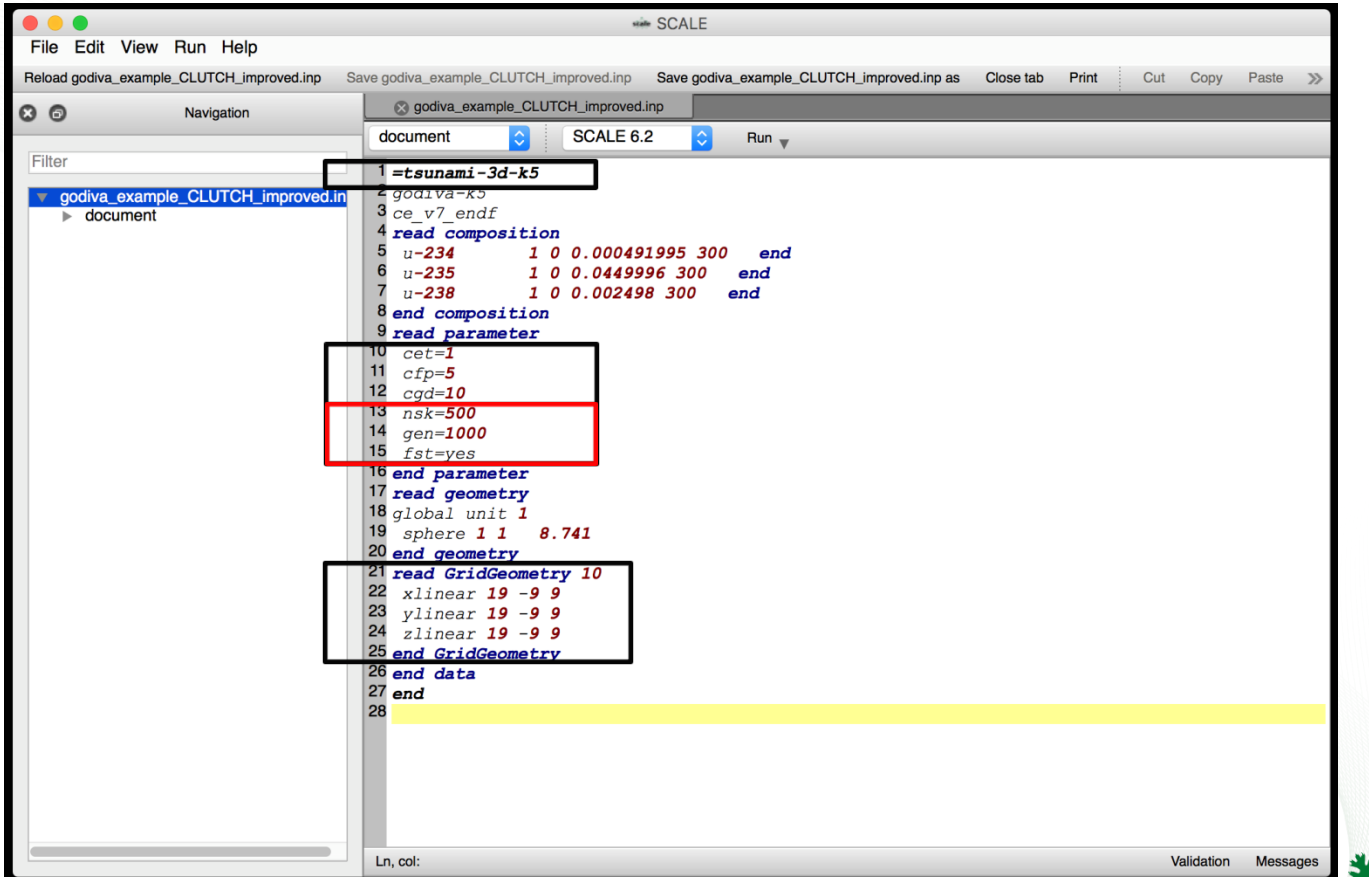

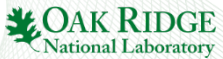

- Setting the FST=yes parameter will produce a .3dmap file showing the F\*(r) mesh that was calculated.
- At the end of the inactive generations, SCALE will summarize the convergence of your F\*(r) mesh in a warning message.

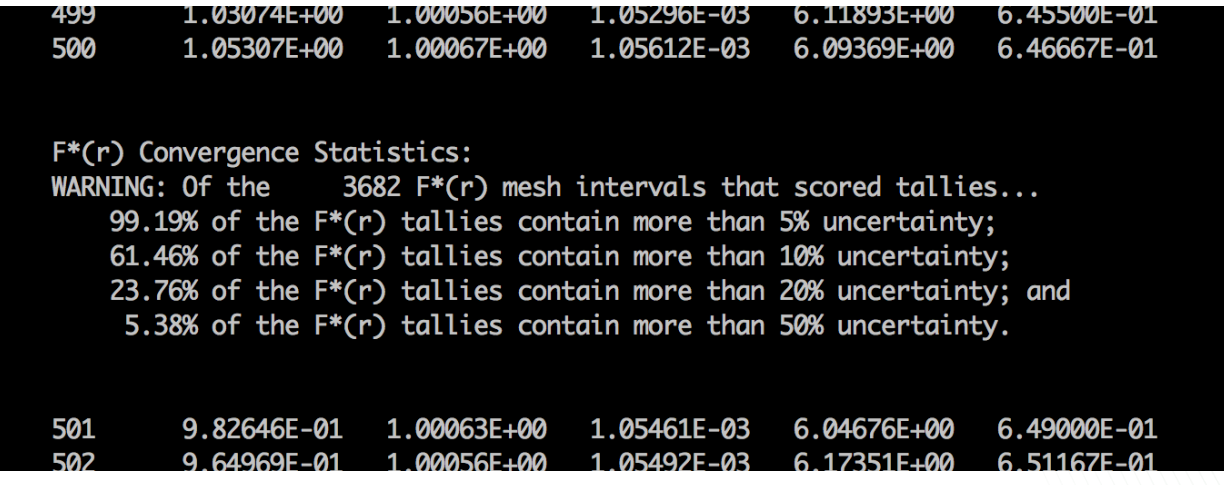

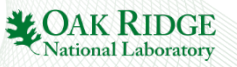

#### Updated Sensitivity Coefficients

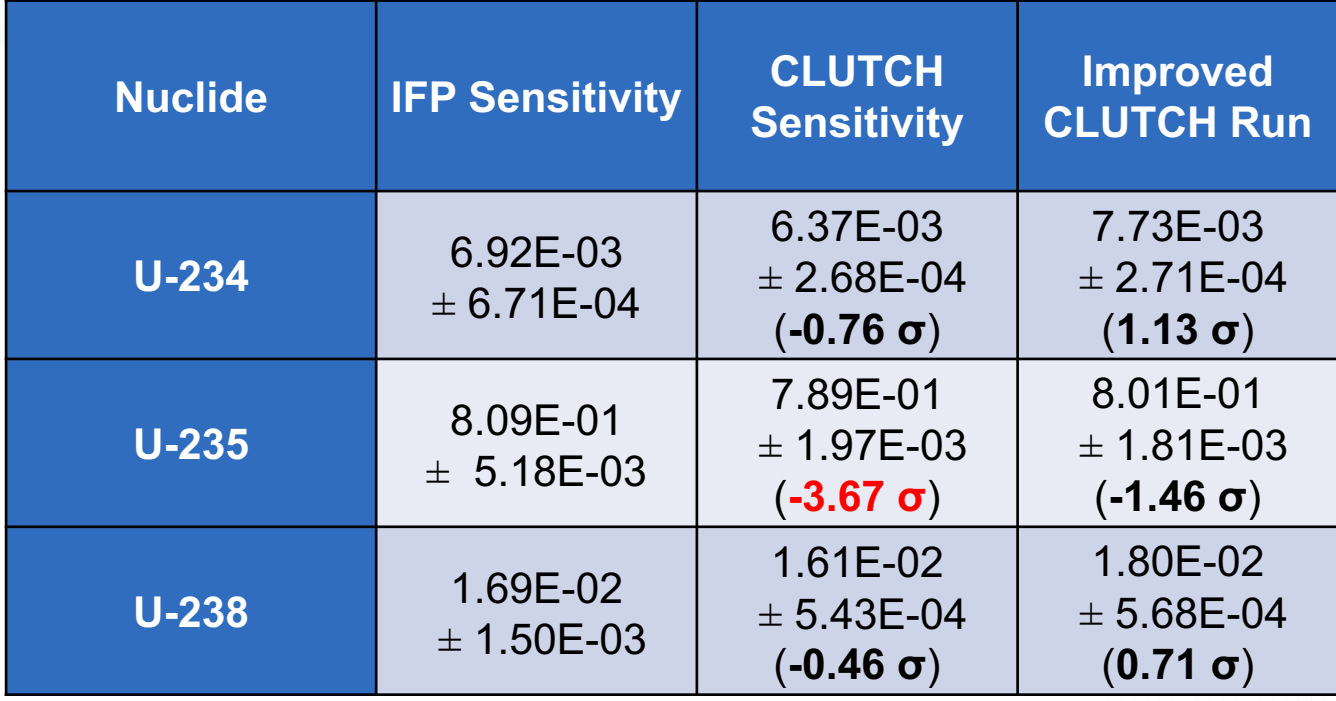

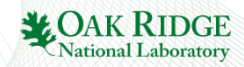

## TSUNAMI-3D Sensitivity Method Summary

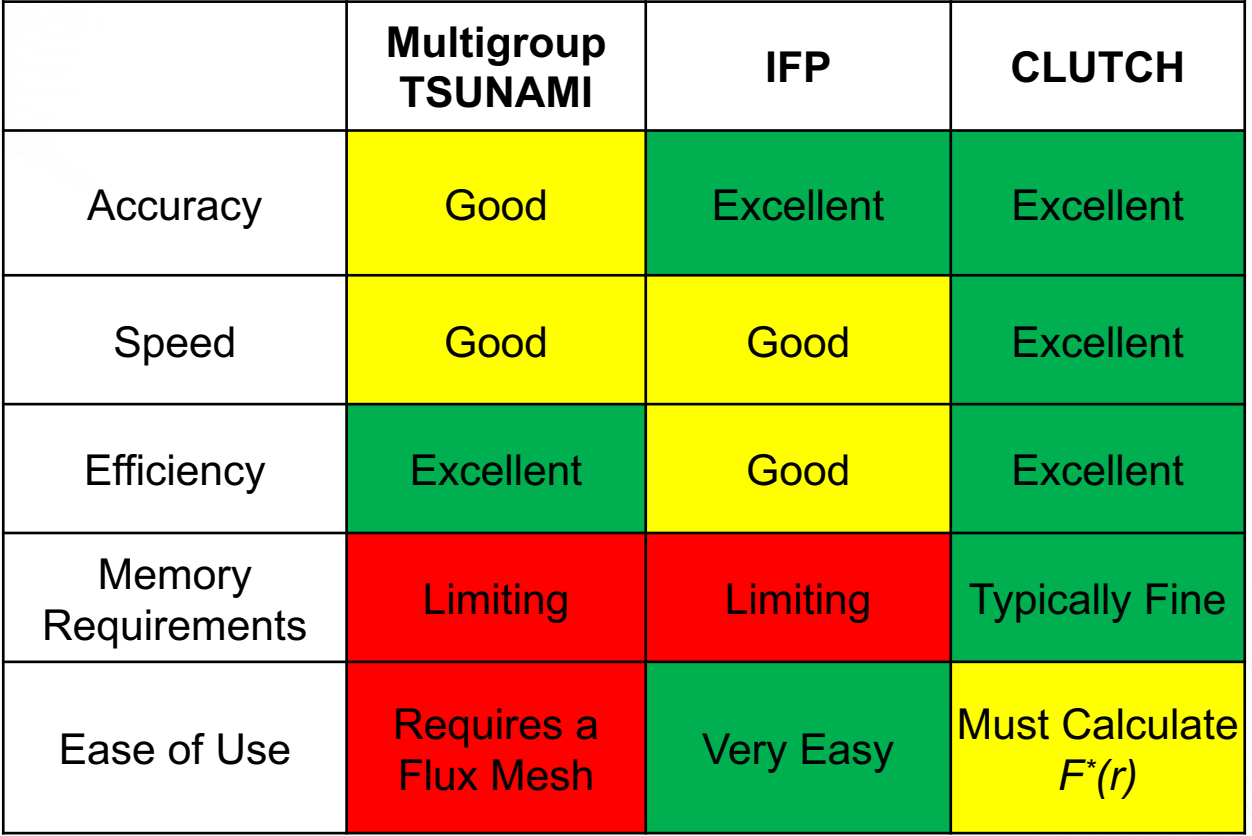

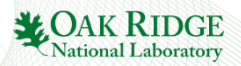

34 Continuous-Energy TSUNAMI Sensitivity Capabilities in SCALE 6.2

#### CE TSUNAMI-3D Sensitivity Methods

#### Eigenvalue Sensitivity Calculations

- CLUTCH Method (cet=1)
- IFP Method (cet=2)

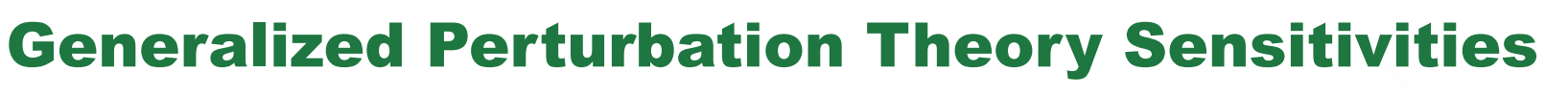

• GEAR-MC Method: CLUTCH only (cet=4)

#### • **GEAR-MC Method: CLUTCH + IFP (cet=5)**

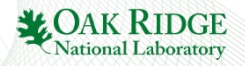

## Generalized Perturbation Theory

• Generalized Perturbation Theory (GPT) estimates sensitivity coefficients for any system response that can be expressed as the ratio of reaction rates.

$$
S_{R,\Sigma} = \frac{\delta R/R}{\delta \Sigma / \Sigma} \qquad R = \frac{\langle \Sigma_1 \phi \rangle}{\langle \Sigma_2 \phi \rangle}
$$

• Calculating generalized sensitivity coefficients requires solving an inhomogeneous, or generalized, adjoint equation:

$$
L^{\dagger} \Gamma^{\dagger} = \lambda P^{\dagger} \Gamma^{\dagger} + S^{\dagger}
$$

$$
S^{\dagger} = \frac{1}{R} \frac{\partial R}{\partial \phi} = \frac{\Sigma_1}{\langle \Sigma_1 \phi \rangle} - \frac{\Sigma_2}{\langle \Sigma_2 \phi \rangle}
$$

36 Continuous-Energy TSUNAMI Sensitivity Capabilities in SCALE 6.2

- TSUNAMI offers several tools for performing GPT sensitivity analysis:
	- TSUNAMI-1D: Multigroup analysis using the XSDRN code.
	- TSUNAMI-2D: Multigroup analysis using the NEWT code.
	- TSUNAMI-3D: Continuous-energy analysis using the KENO-Va/VI codes.

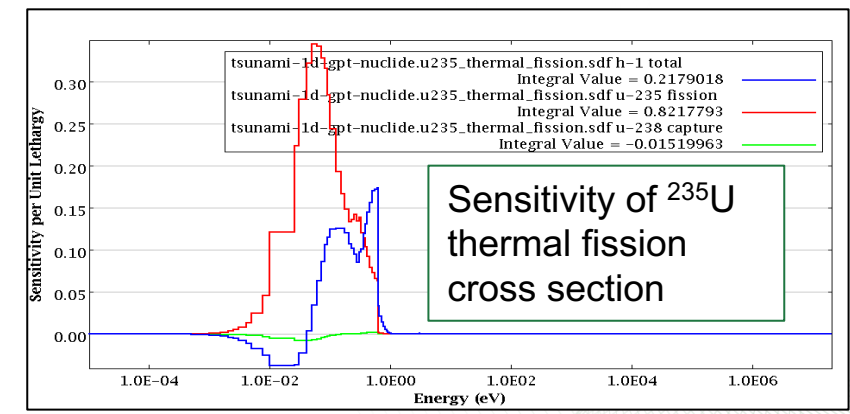

## Generalized Perturbation Theory

• Generalized Perturbation Theory (GPT) estimates sensitivity coefficients for any system response that can be expressed as the ratio of reaction rates.

$$
S_{R,\Sigma} = \frac{\delta R/R}{\delta \Sigma / \Sigma} \qquad R = \frac{\langle \Sigma_1 \phi \rangle}{\langle \Sigma_2 \phi \rangle}
$$

• Calculating generalized sensitivity coefficients requires solving an inhomogeneous, or generalized, adjoint equation:

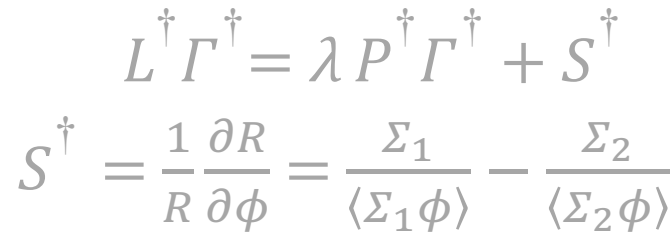

37 Continuous-Energy TSUNAMI Sensitivity Capabilities in SCALE 6.2

- TSUNAMI offers several tools for performing GPT sensitivity analysis:
	- TSUNAMI-1D: Multigroup analysis using the XSDRN code.
	- TSUNAMI-2D: Multigroup analysis using the NEWT code.
	- TSUNAMI-3D: Continuous-energy analysis using the KENO-Va/VI codes.

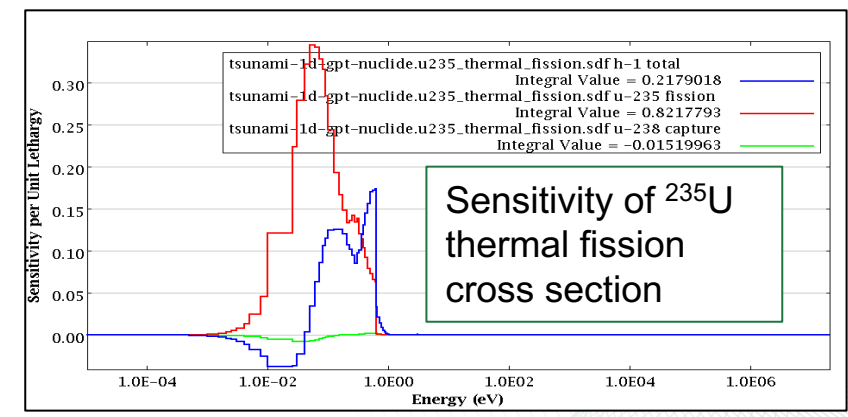

# Generalized Perturbation Theory

- GPT sensitivities can be used to understand the sources and impact of nuclear data uncertainty in responses such as:
	- Relative powers
	- Isotope Conversion ratios
	- Multigroup cross sections
	- Fission ratios
		- Example:  $^{239}Pu(n,f)/^{235}U(n,f)$
	- Experimental parameters
		- Example: <sup>28</sup>ρ

(ratio of epithermal/thermal 238U capture rates in irradiation foils)

#### **OECD UAM GPT Benchmark Phase 1-2 Results**

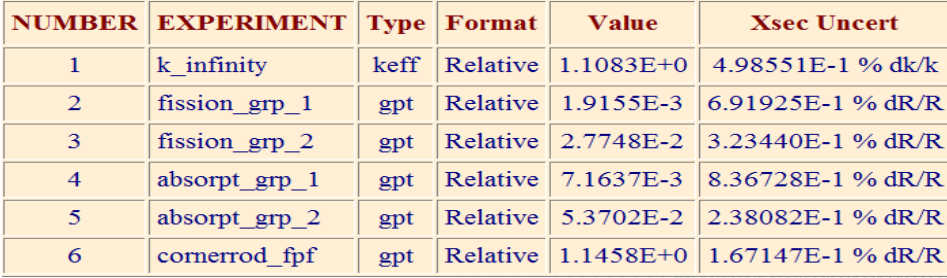

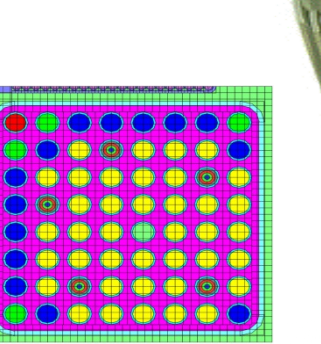

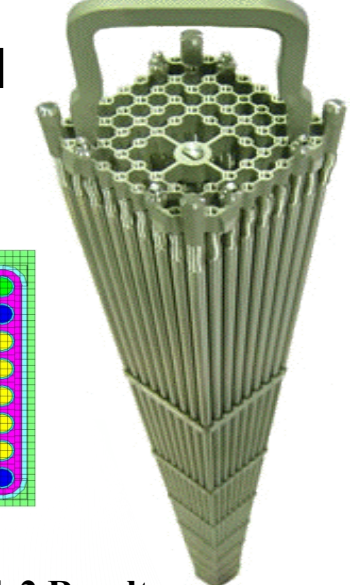

#### CE TSUNAMI-3D GPT Response Extension

#### Original GPT Responses

- Total cross section (MT = 1)
- Fission cross section (MT = 18)
- $(n, γ)$  abs. cross section (MT = 102)
- Neutron prod. cross section (MT = 1452)
- Neutron flux

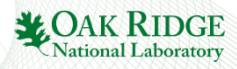

#### CE TSUNAMI-3D GPT Response Extension

- Total cross section (MT = 1)
- Fission cross section (MT = 18)
- $(n,y)$  abs. cross section (MT = 102)
- Neutron prod. cross section (MT = 1452)
- Neutron flux

#### Original GPT Responses | Updated GPT Responses

- Total cross section (MT = 1) • Total scatter cross section (MT = 0) • Elastic scatter cross section (MT = 2) • Inelastic scatter cross section (MT = 4) • (*n,2n*) scatter cross section (MT = 16) • Fission cross section (MT = 18) • Total absorption cross section (MT = 101) •  $(n, \gamma)$  absorption cross section (MT = 102) • (*n*,p) absorption cross section (MT = 103) • (*n*,d) absorption cross section (MT = 104) • (*n*,t) absorption cross section (MT = 105) • (*n*, 3He) absorption cross section (MT = 106) • (*n*,α) absorption cross section (MT = 107)
	- Neutron production cross section (MT = 1452) • Flux-weighted CMM diffusion coefficient
	- Neutron flux

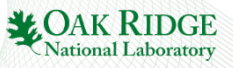

#### Diffusion Coefficient Sensitivity Calculations: Cumulative Migration Method

• Developed by Liu in 2016 [1], the Cumulative Migration Method (CMM) allows for highly accurate diffusion coefficient calculations using the concept of "Migration Area":

$$
M^{2} = \frac{D}{\Sigma_{r}} = \frac{1}{6}\bar{r}^{2} \qquad R(D_{CMM}) = \frac{\langle M^{2}\Sigma_{r}\phi\rangle}{\langle\phi\rangle}
$$

• This method can face challenges when confronted with non-unit cell systems or non-cuboidal reflecting boundaries.

[1] Z. Liu, K. Smith, and B. Forget, "A Cumulative Migration Method for Computing Rigorous Transport Cross Sections and Diffusion Coefficients for LWR Lattices with Monte Carlo," *Proc. PHYSOR 2016*, Sun Valley, Idaho, May 1–5, 2016.

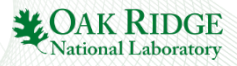

## GPT Calculations in CE TSUNAMI-3D

- The generalized importance function for a response can be expressed as the sum of two terms: the intra-generation effect term and the inter-generational effect term.
	- The **intra-generation** effect describes how much importance a neutron generates after an event occurs.
	- The **inter-generational** effect describes the importance that is generated by the daughter fission neutrons of the original particle.

$$
\Gamma^{\dagger}(\tau_s) = \frac{1}{Q_s} \langle \frac{1}{R} \frac{\partial R}{\partial \phi} (r) \phi(\tau_s \to r) \rangle + \frac{\lambda}{Q_s} \langle \Gamma^{\dagger} (r) P(r) \phi(\tau_s \to r) \rangle
$$

- CE TSUNAMI-3D uses the **CLUTCH** sensitivity method to calculate the intrageneration term, and an Iterated Fission Probability-based approach to calculate the inter-generational term.
- For more background on this methodology, see:

C. M. Perfetti, B. T. Rearden, "Continuous-Energy Monte Carlo Methods for calculating Generalized Response Sensitivities using TSUNAMI-3D," in *Proc. of the 2014 International Conference on the Physics of Reactors (PHYSOR 2014),* Kyoto, Japan, September 28 – October 3, 2014. **National Laboratory** 

42 Continuous-Energy TSUNAMI Sensitivity Capabilities in SCALE 6.2

## GPT Calculations in CE TSUNAMI-3D

- The generalized importance function for a response can be expressed as the sum of two terms: the intra-generation effect term and the inter-generational effect term.
	- The **intra-generation** effect describes how much importance a neutron generates after an event occurs.
	- The **inter-generational** effect describes the importance that is generated by the daughter fission neutrons of the original particle.

$$
\Gamma^{\dagger}(\tau_s) = \frac{1}{Q_s} \langle \frac{1}{R} \frac{\partial R}{\partial \phi} (r) \phi(\tau_s \to r) \rangle + \frac{\lambda}{Q_s} \langle \Gamma^{\dagger} (r) P(r) \phi(\tau_s \to r) \rangle
$$

- CE TSUNAMI-3D uses the **CLUTCH** sensitivity method to calculate the intrageneration term, and an Iterated Fission Probability-based approach to calculate the inter-generational term.
- For more background on this methodology, see:

C. M. Perfetti, B. T. Rearden, "Continuous-Energy Monte Carlo Methods for calculating Generalized Response Sensitivities using TSUNAMI-3D," in *Proc. of the 2014 International Conference on the Physics of Reactors (PHYSOR 2014),* Kyoto, Japan, September 28 – October 3, 2014. **National Laboratory** 

43 Continuous-Energy TSUNAMI Sensitivity Capabilities in SCALE 6.2

## Inter-generational Importance

- The inter-generational term is calculated by tallying the intra-generational importance generated by neutrons in a fission chain as that importance approaches zero.
	- $\triangleright$  This term is tallied using the IFP method.
	- $\triangleright$  The number of "latent" generations used for tallying the inter-generational effect is specified using the **cfp=#** keyword.

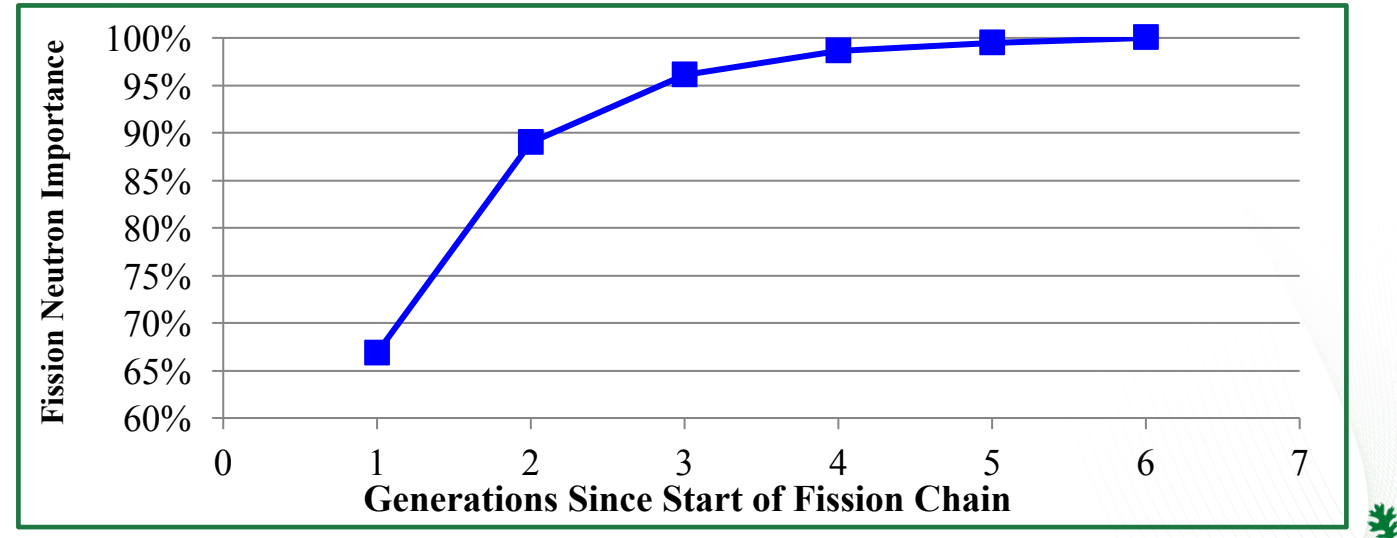

**National Laborator** 

#### GPT Flattop Foil Response Sensitivity Coefficients F28/F25 Pu-239 Sensitivity Coefficients F37/F25 U-238 Sensitivity Coefficients

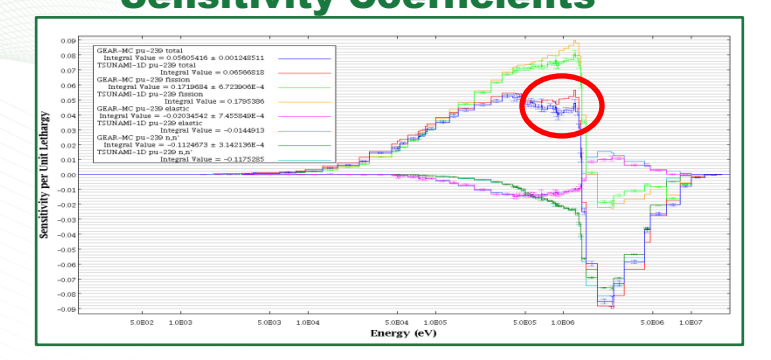

#### $0.016$ 0.005  $-0.05$  $-0.005$  $-0.016$ GEAR-MC u-238 total  $-0.015$ GEAR-MC u-238 total<br>| Integral Value = -0.1608338 ± 0.001616628<br>TSUNAMI-1D u-238 total  $-0.020$ TSUNAMI-1D u-238 total<br>- Integral Value = -0.155118<br>GEAR-MC u-238 elastic<br>- Integral Value = -0.0853985 ± 0.001409407<br>-TSUNAMI-1D u-238 elastic per Unit 1  $0005$ ISUNAMI-LD u-236 essats:<br>GEAR-MC u-236 n.n°<br>GEAR-MC u-236 n.n°  $-0.020$ l≧ GEAR-MC u-238 n,n'<br>| Integral Value = -0.09407855 ± 3.846584E-4<br>TSUNAMI-1D u-238 n,n'  $-0.025$ 13UNAMI-110 u-238 n,m<br>
12Megral Value = -0.07076696<br>
GEAR-MC u-238 n,gamma<br>
18tegral Value = 0.02969815 = 4.487327E-5<br>
18UNAMI-110 u-238 n,gamma  $-0.040$  $-0.041$ Z38 n.gamma<br>Integral Value = 0.04175413  $-0.050$  $-0.055$  $-0.09$  $-0.065$ 5.0801 1.0802 5.0802 1.0803 5.0803 1.0804 5.0804 1.0805 SOROS 1.0ROA 5.0806 1.0807

Energy (eV)

#### Flattop Total Nuclide Foil Response Sensitivities

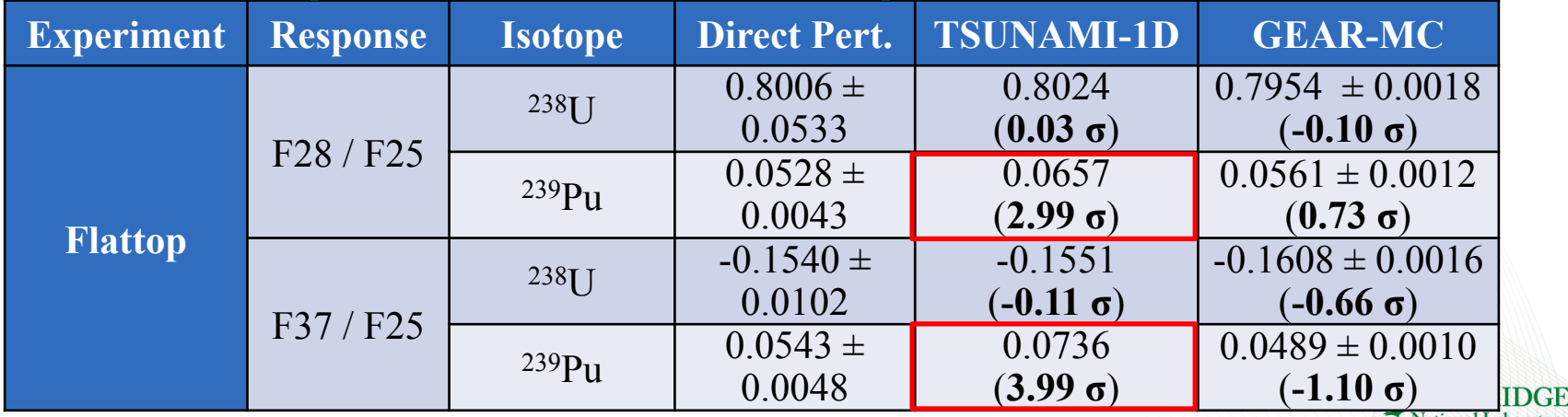

45 Continuous-Energy TSUNAMI Sensitivity Capabilities in SCALE 6.2

National Laboratory

#### How does the CE TSUNAMI-3D approach differ from other methods?

- Generalized Perturbation Theory Monte Carlo methods have been developed by Abdel-Khalik et al. for calculating generalized sensitivity coefficients in 3D, continuous-energy Monte Carlo applications, but these methods require performing multiple direct perturbation calculations and can require a large number of runs to calculate generalized sensitivity coefficients.
- This approach differs in that it:
	- Ø Requires no perturbation calculations and no knowledge of nuclear covariance data.
	- $\triangleright$  Because our approach is not perturbation-based, we can easily calculate energydependent sensitivity coefficients for multiple responses to all input nuclear data parameters in one continuous-energy Monte Carlo transport calculation.
	- Ø The deterministic, sensitivity-based TSUNAMI-1D and TSUNAMI-2D GPT methods require at least one transport calculation per generalized response.

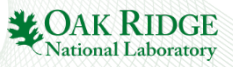

## TSUNAMI-1D/2D GPT Sequences

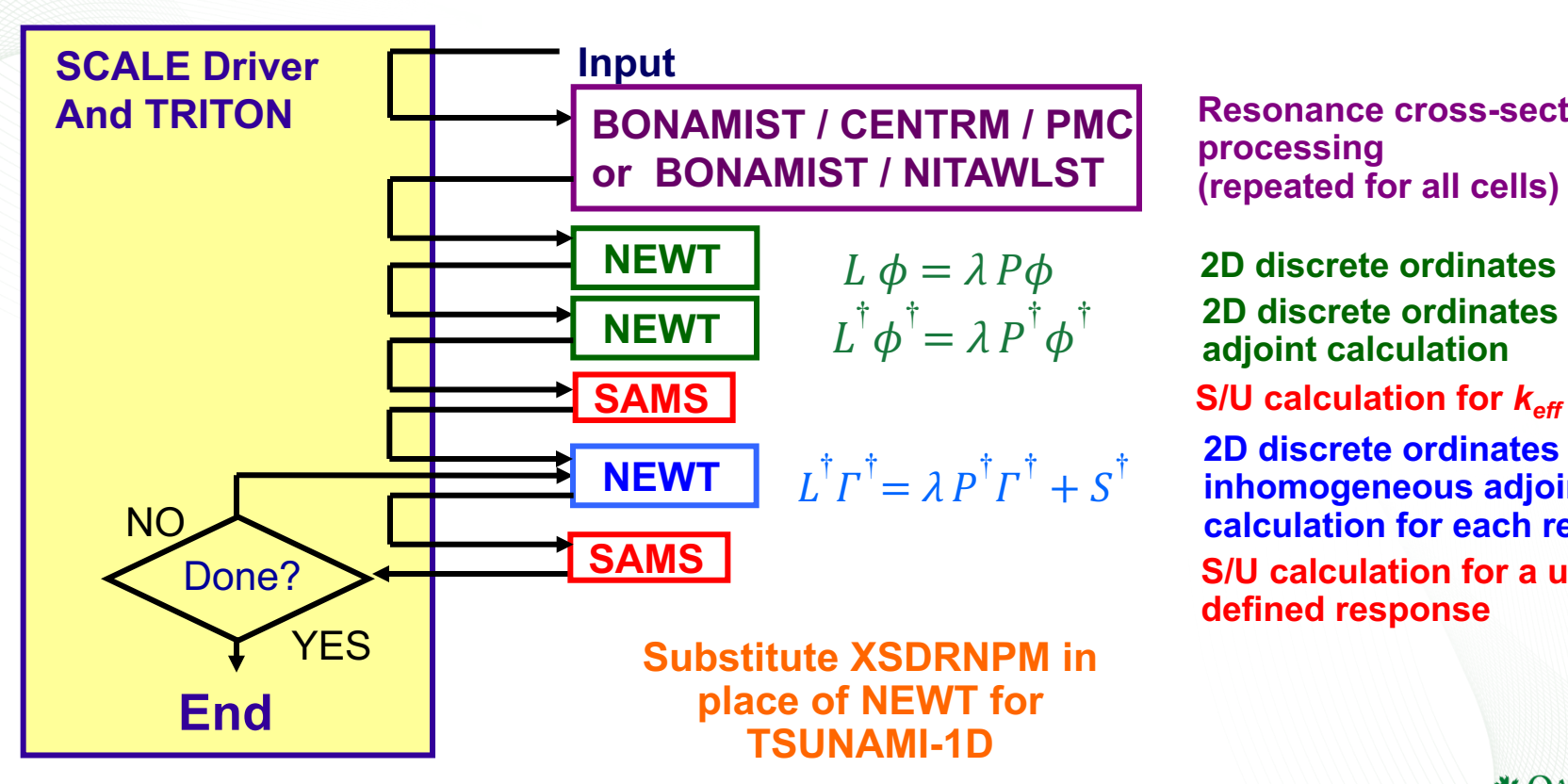

**Resonance cross-section processing (repeated for all cells)**

**2D discrete ordinates adjoint calculation 2D discrete ordinates inhomogeneous adjoint calculation for each response S/U calculation for a userdefined response**

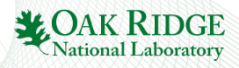

#### CE TSUNAMI-3D GPT Sequence

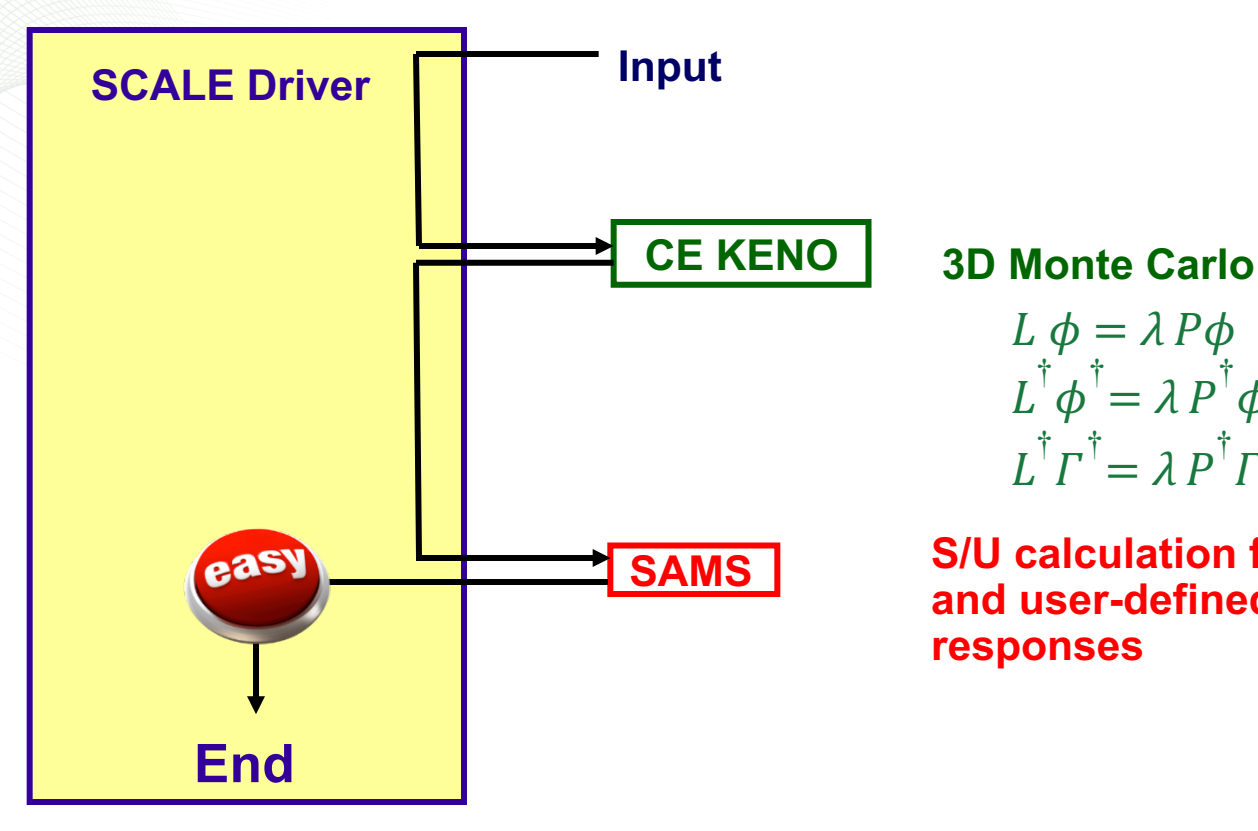

$$
L \phi = \lambda P \phi
$$
  
\n
$$
L^{\dagger} \phi^{\dagger} = \lambda P^{\dagger} \phi^{\dagger}
$$
  
\n
$$
L^{\dagger} \Gamma^{\dagger} = \lambda P^{\dagger} \Gamma^{\dagger} + S^{\dagger}
$$

**SAMS** S/U calculation for  $k_{\text{eff}}$ **and user-defined responses**

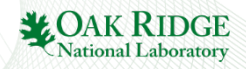

#### Definitions Block

- Used to define reaction rates, or responses, for GPT sensitivities.
- **mixture=#** is used to define the material for the response.
	- **multimix=#1 #2 #3 end** is used to define responses containing multiple materials.
- **ehigh=#1** and **elow=#2** will create an energy window for this response.

**read definitions response 5 nuclide=92235 reaction=fission mixture=10 micro ehigh=0.625 end response response 6 unity mixture=10 end response end definitions**

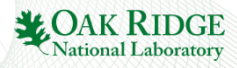

## Definitions Block

- **reaction=#** keyword is used to define the reaction of interest.
	- Omitting this keyword and entering "unity" will result in a flux response.
	- Reactions available in CE TSUNAMI-3D:
		- mt=1 (total XS)
		- mt=18 (fission)
		- mt=102 (n,gamma)
		- mt=452 (nu-bar)
- **nuclide=ZZAAA** will tally the response for only one nuclide.

**read definitions response 5 nuclide=92235 reaction=fission mixture=10 micro ehigh=0.625 end response response 6 unity mixture=10 end response end definitions**

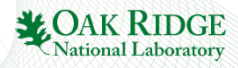

## SystemResponses Block

**read systemresponses ratio 1 title='U235-fis' numer 5 end denom 6 end end ratio end systemresponses**

- Each response must have its own **ratio #** and **end ratio** input lines.
- The **numer** keyword is used to specify which Definition is in the response numerator.
- The **denom** keyword is used to specify which Definition is in the response denominator.

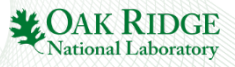

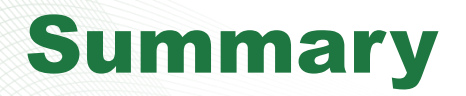

- The CE TSUNAMI-3D code within the SCALE 6.2 code package offers a variety of approaches for calculating sensitivity coefficients for both eigenvalue and GPT responses.
- The GPT TSUNAMI capabilities expand the range of applicability for SCALE S/U analyses.

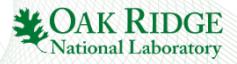

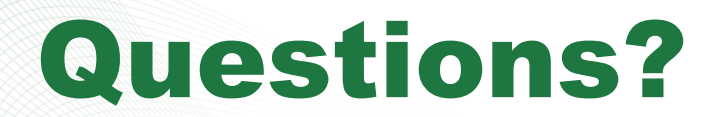

## Please contact: Chris Perfetti perfetticm@ornl.gov

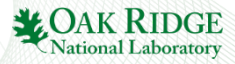

53 Continuous-Energy TSUNAMI Sensitivity Capabilities in SCALE 6.2